# 第**11**章 **DKA**法の実例

本章では、実際に多倍長計算が必要な実例を一つ取り上げ、ネチネチとその過 程を追いかけることにしたい。今までは特に考えなく IEEE754 倍精度と多倍長精 度の例を示してきたが、計算時間を考えれば、なるべく多倍長計算はしたくない, ということになる。にもかかわらず,それが必要な事例もある,ということを本 章で味わっていただきたい。

### **11.1 DKA**法のアルゴリズム

一変数 *n* 次多項式

$$
p(x) = a_n x^n + a_{n-1} x^{n-1} + \dots + a_0 \tag{11.1}
$$

に対して次の代数方程式

$$
p(x) = 0 \tag{11.2}
$$

を解くことにする。

ここでは *pn*(*x*) を

$$
q_n(x) = x^n + c_{n-1}x^{n-1} + \cdots + c_1x + c_0
$$

と変形し

$$
q_n(x) = 0 \tag{11.3}
$$

という代数方程式について考えることにする。ここで

$$
c_i = \frac{a_i}{a_n} \ (i = 0, 1, ..., n - 1)
$$

#### である。

代数方程式 (11.3) に対して *n* 個の解 α1, α2, ..., α*<sup>n</sup>* と係数の関係式を書き下してみ

ると

$$
\begin{cases}\n(-1)^{1} \sum_{i=1}^{n} \alpha_{i} - c_{n-1} = 0 \\
(-1)^{2} \sum_{i_{1} < i_{2}}^{n} \alpha_{i_{1}} \alpha_{i_{2}} - c_{n-2} = 0 \\
(-1)^{3} \sum_{i_{1} < i_{2} < i_{3}}^{n} \alpha_{i_{1}} \alpha_{i_{2}} \alpha_{i_{3}} - c_{n-3} = 0 \\
\vdots \\
(-1)^{n-1} \sum_{i_{1} < i_{2} < \dots < i_{n-1}}^{n} \alpha_{i_{1}} \alpha_{i_{2}} \cdots \alpha_{i_{n-1}} - c_{1} = 0 \\
(-1)^{n} \alpha_{1} \alpha_{2} \cdots \alpha_{n} - c_{0} = 0\n\end{cases}
$$
\n(11.4)

となる。この *n* 次元非線型方程式 (11.4) の解は代数方程式 (11.3) の解でもある。こ れに Newton 法を適用する方法を DKA 法 (Durand-Kerner-Aberth 法) <sup>1</sup>と呼ぶ。

1. 初期値 $z_i^{(0)}$ *i* (*i* = 1, 2, ..., *n*) を設定する。

2. *k* = 0, 1, 2, ... に対して次の反復を繰り返す。

$$
z_i^{(k+1)} := z_i^{(k)} - \frac{q_n(z_i^{(k)})}{\prod_{j=1, j\neq i}^n (z_i^{(k)} - z_j^{(k)})}
$$
(11.5)

この際, 初期値としては Aberth が提案した

$$
z_i^{(0)} := -\frac{c_{n-1}}{n} + r \exp\left(\frac{2(i-1)\pi}{n} + \sqrt{-1}\frac{3}{2n}\right)
$$
 (11.6)

が良いとされている。ここで *r* は全ての根が複素平面上の円盤

$$
\left| z + \frac{c_{n-1}}{n} \right| \le r
$$

に存在するように取る。例えば伊理 [11] は実係数代数方程式

$$
x^{n} - |c_{n-2}|x^{n-2} - |c_{n-3}|x^{n-3} - \dots - |c_{1}|x - |c_{0}| = 0
$$
 (11.7)

の正の実数根を *r* とすることを提案している。

 $\frac{1-\mathcal{W}}{1-\mathcal{W}}$  [10] によれば, Durand が代数方程式用に Newton 法を改良し, Kerner が対称式と係数の 関係式からの解釈を与え,Aberth が初期値を提案した,という流れになるらしい。

# **11.2** 逐次計算プログラム

テスト用として,代数方程式の左辺の多項式 (11.1) を次のようにする。

$$
\prod_{i=1}^{20} (x - i) = x^{20} - 210x^{19} + 20615x^{18} - 1256850x^{17} + 53327946x^{16} - 1672280820x^{15} \n+ 40171771630x^{14} - 756111184500x^{13} + 11310276995381x^{12} \n- 135585182899530x^{11} + 1307535010540395x^{10} - 10142299865511450x^9 \n+ 63030812099294896x^8 - 311333643161390640x^7 \n+ 1206647803780373360x^6 - 3599979517947607200x^5 \n+ 8037811822645051776x^4 - 12870931245150988800x^3 \n+ 13803759753640704000x^2 - 8752948036761600000x^1 \n+ 2432902008176640000
$$
\n(11.8)

(11.8)

一見そうは見えないが,この解はかなりの近接状態になっており,多倍長計算 でなければ十分な精度が得られない問題として知られている。

この多項式の係数を"polycoef20.dat"ファイルに格納し,逐次計算の DKA 法で解 を求めるプログラムは以下のようになる。

#### **dka.c**

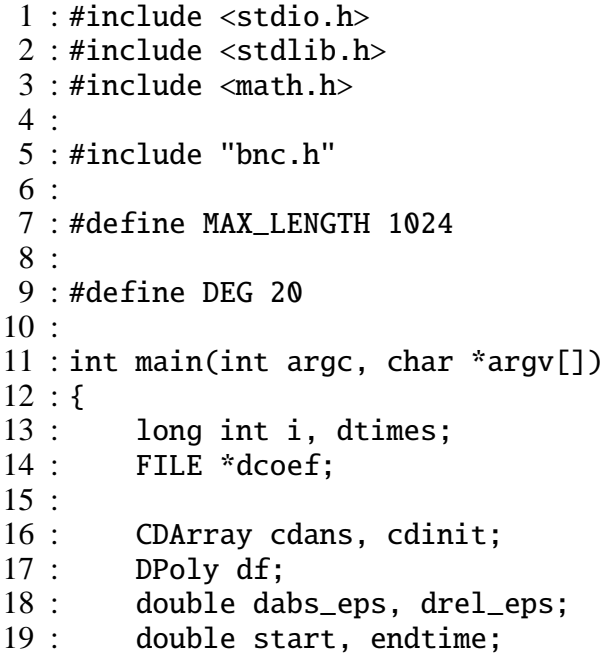

```
20 \cdot21 : /* init */<br>22 : dabs_eps =
            dabs_eps = 1.0e-100;23: drel_eps = 1.0e-7;
24 : df = init_dpoly(MAX_LENGTH);
25:26 : cdans = init_cdarray(DEG);<br>27 : cdinit = init cdarray(DEG)
            cdinit = init_cdarray(DEG);28 :
29: /* Input coefficients */<br>30: dcoef = fopen("polycoef2)
           \text{dcoef} = \text{fopen("polycoef20.dat", "r");}31 : fread_dpolycoef(dcoef, df, DEG);
32 : fclose(dcoef);
33 :
34 : print_dpoly(df);
\frac{35}{36}:
            /* set Aberth's initial value */
37: ddka_init(cdinit, df);<br>38:// print_cdarray(cdinit
              print_cdarray(cdinit);
39 :
40 : \frac{1}{2} \frac{1}{2} \frac{1}{2} \frac{1}{2} \frac{1}{2} \frac{1}{2} \frac{1}{2} \frac{1}{2} \frac{1}{2} \frac{1}{2} \frac{1}{2} \frac{1}{2} \frac{1}{2} \frac{1}{2} \frac{1}{2} \frac{1}{2} \frac{1}{2} \frac{1}{2} \frac{1}{2} \frac{1}{2} \frac{1}{2} \frac{start = get\_secv();
42 : dtimes = ddka(cdans, cdinit, df, 1000, dabs_eps, drel_eps);<br>43 : endtime = qet secv() - start:
            endtime = get\_secv() - start;44 :
45: /* print answer */<br>46: printf("Iterative t
           printf("Iterative times: %d\n", dtimes);
47 : print_cdarray(cdans);
48 :
49 : /* clear */
50 : free_dpoly(df);
51 : free_cdarray(cdans);<br>52 : free cdarray(cdinit)
            free_cdarray(cdinit);
53 :
54 : printf("double_DKA : %f sec\n", endtime);
55 :
56 : return EXIT_SUCCESS;
57 : }
```
多倍長計算では次のようになる。

#### **dka-gmp.c**

- 1 : #include <stdio.h>
- 2 : #include <stdlib.h>
- 3 : #include <math.h>

```
4 :
5 : #define USE_GMP
6 : #define USE_MPFR
7 : #include "bnc.h"
8 :
9 : #define MAX_LENGTH 1024
10 :
11 : #define MPFDEG 20
12 :
13 : int main(int argc, char *argv[])
14 : 515 : long int i, mpftimes;
16 : FILE * mpfcoef;
17 :
18 : double start, endtime;
19 : CMPFArray cmpfans, cmpfinit;
20 : MPFPoly mpff;
21 : mpf_t mpfabs_eps, mpfrel_eps;
22 :
23 : #define PREC 128
24 : set_bnc_default_prec(PREC);
25 :
26: /* init */<br>27: mpf init set
        27 : mpf_init_set_d(mpfabs_eps, 1.0e-100);
28 : mpf_init_set_d(mpfrel_eps, 1.0e-7);
\frac{29}{30}:
        mpff = init_mpfpoly(MAX_LENGTH);
31 : cmpfans = init_cmpfarray(MPFDEG);
32 : cmpfinit = init_cmpfarray(MPFDEG);
33 :
34 : cmpfans = init_cmpfarray(MPFDEG);
35 : cmpfinit = init_cmpfarray(MPFDEG);
36 :
37 :
38 : mpfcoef = fopen("polycoef20.dat", "r");
39 : fread_mpfpolycoef(mpfcoef, mpff, MPFDEG);
40 : fclose(mpfcoef);
41 :
42 : print_mpfpoly(mpff);
43 :
44 : /* set Aberth's initial value */
45 : mpf_dka_init(cmpfinit, mpff);
46 : // print_cmpfarray(local_cmpfinit);
47 :
48 : /* DKA method */<br>49 : start = get_secv
       start = get\_secv();
```

```
50 : mpftimes = mpf_dka(cmpfans, cmpfinit, mpff, 1000, mpfabs_eps,
    mpfrel_eps);
51: endtime = get_secv() - start;
52 : 53 :53 : /* print answer */<br>54 : printf("Iterative t
        printf("Iterative times: %d\n", mpftimes);
55 : print_cmpfarray(cmpfans);
56 :
57 : /* clear */
58 : free_mpfpoly(mpff);<br>59 : free_cmpfarray(cmpf
        free_cmpfarray(cmpfans);
60 : free_cmpfarray(cmpfinit);
61:62 : printf("mpf_DKA(%dbits): %f sec\n", PREC, endtime);
63 :
64 : return EXIT_SUCCESS;
65 : }
```
# **11.3** 並列計算プログラム

同じ問題に対して,並列版の DKA 法によるプログラムは以下のようになる。こ の場合, 各 PE では (11.5) 式の左辺を計算し, それが終わると新たに求められた *z* ( *k* + 1)*<sup>i</sup>* (*i* = 1, 2, ..., *n*) を Allgather して全ての PE で共有し,次の計算に備えること で実現できる。

#### **mpi-dka.c**

```
1 : #include <stdio.h>
2 : #include <stdlib.h>
3 : #include <math.h>
4 :
5 : #include "mpi.h"
6 :
7 : #include "mpi_bnc.h"
8 :
9 : #define MAX_LENGTH 1024
10:11 : #define DEG 20
12 :
13 : int main(int argc, char *argv[])
14 : {
15 : long int i, dtimes, mpftimes;
16 : FILE * dcoef, * mpfcoef;
17 :
```

```
18 : long int local_dim, dd_dim[MPI_GMP_MAXPROCS];
19 : CDArray cdans, cdinit, local_cdans, local_cdinit;
20 : DPoly df;
21 : double dabs_eps, drel_eps;
22 : double startwtime[2], endwtime[2];<br>23 : int myrank. num procs:
        int myrank, num_procs;
24 :
25 : /* for MPI */
26 : MPI_Init(&argc, &argv);
27 : MPI_Comm_rank(MPI_COMM_WORLD, &myrank);<br>28 : MPI Comm size(MPI COMM WORLD. &num proc
       28 : MPI_Comm_size(MPI_COMM_WORLD, &num_procs);
29 :
30 : /* double */
31 :
32 : /* init */
33 : dabs_eps = 1.0e-100;
34: drel_eps = 1.0e-7;
35: df = init_dpoly(MAX_LENGTH);
36 :
37 : local_dim = _mpi_divide_dim(dd_dim, DEG, num_procs);
38: if(myrank == 0)
39 : 640 : // for(i = 0; i < DEG; i++)41 : // printf("%d d_dim[%d]: %d\n", local_dim, i, dd_dim[i
  ]);
42 : 3<br>43 : 143 : local_cdans = init_cdarray(local_dim);
44 : local_cdinit = init_cdarray(local_dim);
45 :
46: cdans = init_cdarray(DEG);
47: cdinit = init_cdarray(DEG);
48 : if(myrank == 0)
49 : {
            dcoef = fopen("polycoef20.dat", "r");
51 : fread_dpolycoef(dcoef, df, DEG);
52 : fclose(dcoef);
53 : \quad \}54 :
55 : /* Bcast dpoly */
56 : _mpi_bcast_dpoly(df, MPI_COMM_WORLD);
57 : if(myrank == 0)
58 : {
59 : printf("rank: %d\n", myrank);
60 : print_dpoly(df);
61 : \qquad \}62 :
```

```
63 : /* set Aberth's initial value */
64 : _mpi_ddka_init(local_cdinit, df, MPI_COMM_WORLD);
65 : // print_cdarray(local_cdinit);
66 :
67 : /* DKA method */
68 : if(myrank == 0) startwtime[0] = MPI_Wtime();
69 : _mpi_ddka(&dtimes, cdans, local_cdans, cdinit, local_cdinit,
df, 1000, dabs_eps, drel_eps, MPI_COMM_WORLD);<br>70: if(myrank == 0) endwtime[0] = MPI_Wtime()
        if(myrank == 0) endwtime[0] = MPI_Wtime();
\frac{71}{72}:
        /* print answer */73 : if(myrank == 0) printf("Iterative times: %d\n", dtimes);
74 : __mpi_collect_cdarray(cdans, dd_dim, local_cdans, MPI_COMM_WOR
  LD);
75 : if(myrank == 0) print_cdarray(cdans);
\frac{76}{77} :
        /* clear */78 : free_dpoly(df);<br>79 : free cdarrav(cd
        free_cdarray(cdans);
80 : free_cdarray(cdinit);
\frac{81}{82}:
        MPI_Finalize();
83 : if(myrank == 0)
84 : \{85 : printf("double_DKA : %f sec\n", endwtime[0] - startwt
  ime[0]);
86 : \qquad \}87 :
88 : return EXIT_SUCCESS;
89 : }
```
多倍長計算の場合は次のようになる。

#### **mpi-dka-gmp.c**

```
1 : #include <stdio.h>
2 : #include <stdlib.h>
3 : #include <math.h>
4 :
5 : #include "mpi.h"
6 :
7 : #define USE_GMP
8 : #define USE_MPFR
9 : #include "mpi_bnc.h"
10 :11 : #define MAX_LENGTH 1024
```

```
12 :13 : #define DEG 20
14 :
15 : int main(int argc, char *argv[])
16 : \{<br>17 :
        long int i, dtimes, mpftimes;
18 : FILE * dcoef, * mpfcoef;
19 :
20 : long int local_dim, dd_dim[MPI_GMP_MAXPROCS];
21 : double startwtime[2], endwtime[2];<br>22 : CMPFArrav cmpfans. cmpfinit. local
        22 : CMPFArray cmpfans, cmpfinit, local_cmpfans, local_cmpfinit;
23 : MPFPoly mpff;
24 : mpf_t mpfabs_eps, mpfrel_eps;
25 : int myrank, num_procs;
26 :
27 : /* for MPI */
28 : MPI_Init(&argc, &argv);
29 : MPI_Comm_rank(MPI_COMM_WORLD, &myrank);
30 : MPI_Comm_size(MPI_COMM_WORLD, &num_procs);
31 :
32 : #define PREC 128
33 : //#define PREC 256
34 : //#define PREC 512
35 : //#define PREC 1024
36 : #define MPFDEG 20
37 : // set_bnc_default_prec(PREC);<br>38 : __mpi_set_bnc_default_prec(PRE
        _mpi_set_bnc_default_prec(PREC, MPI_COMM_WORLD);
39 : commit_mpf(&(MPI_MPF), PREC, MPI_COMM_WORLD);
40 : commit_mpi_mpfcmplx(&(MPI_BNC_MPFCMPLX), PREC, MPI_COMM_WORLD
   );
41 :
42 : /* init */
43 : mpf_init_set_d(mpfabs_eps, 1.0e-100);
44 : mpf_init_set_d(mpfrel_eps, 1.0e-7);
45 :
46 : mpff = init_mpfpoly(MAX_LENGTH);
47 : cmpfans = init_cmpfarray(MPFDEG);
48 : cmpfinit = init_cmpfarray(MPFDEG);
49 :
50 : local_dim = _mpi_divide_dim(dd_dim, MPFDEG, num_procs);
51 : if(myrank == 0)52 : \{53 : // for(i = 0; i < num_procs; i++)
54 : // printf("%d d_dim[%d]: %d\n", local_dim, i, dd_dim[i
  ]);
55 : \qquad \}
```

```
56 : local_cmpfans = init_cmpfarray(local_dim);
57 : local_cmpfinit = init_cmpfarray(local_dim);
58 :
59 : cmpfans = init_cmpfarray(MPFDEG);
60 : cmpfinit = init_cmpfarray(MPFDEG);
61 : if(myrank == 0)62 : \{63 : mpfcoef = fopen("polycoef20.dat", "r");
64 : fread_mpfpolycoef(mpfcoef, mpff, DEG);
65 : print_mpfpoly(mpff);fflush(stdout);<br>66 : fclose(mpfcoef):
            fclose(mpfcoef);
67 : \qquad \}68 : // goto end:
69 :
70 : /* Bcast mpfpoly */
71 : _ _mpi_bcast_mpfpoly(mpff, MPI_COMM_WORLD);
72: if(mvrank == 0)73 :  {<br>74 :printf("rank: %d\nu", myrank);75 : print_mpfpoly(mpff);fflush(stdout);
76: }
77 :
78 : /* set Aberth's initial value */<br>79 : mni mnf dka init(local cmnfinit)
        _mpi_mpf_dka_init(local_cmpfinit, mpff, MPI_COMM_WORLD);
80 : // print_cmpfarray(local_cmpfinit);
\frac{81}{82}:
        /* DKA method */83: if(myrank == 0) startwtime[1] = MPI_Wtime();
84 : _mpi_mpf_dka(&mpftimes, cmpfans, local_cmpfans, cmpfinit, loc
  al_cmpfinit, mpff, 1000, mpfabs_eps, mpfrel_eps, MPI_COMM_WORLD);
85: if(myrank == 0) endwtime[1] = MPI_Wtime();
\frac{86}{87}:
87: /* print answer */<br>88: if(mvrank == 0) pr:
        if(myrank == 0) printf("Iterative times: %d\n", mpftimes);
89 : _mpi_collect_cmpfarray(cmpfans, dd_dim, local_cmpfans, MPI_CO
MM_WORLD;<br>90 : // pri
          print_cmpfarray(local_cmpfans);
91 : if(myrank == 0) print_cmpfarray(cmpfans);
92 :
93 : /* clear */
94 : free_mpfpoly(mpff);
95 : free_cmpfarray(local_cmpfans);
96 : free_cmpfarray(local_cmpfinit);
97 : free_cmpfarray(cmpfans);
98 : free_cmpfarray(cmpfinit);
```

```
99 :
100 : free_mpi_mpfcmplx(&(MPI_BNC_MPFCMPLX));
101 : free_mpf(&(MPI_MPF));
102 :
103 : end:<br>104 :MPI_Finalize();
105 : if(myrank == 0)106: \{107 : printf("mpf_DKA(%dbits): %f sec\n", PREC, endwtime[1] - s
   tartwtime[1]);
108 : }
109 :
110 : return EXIT_SUCCESS;
111 :
112 : }
113 :
```
### 演習問題

- 1. (11.8) の係数を計算するプログラムを作れ。
- 2. 上記のプログラムを使って,

$$
\prod_{i=1}^{30} (x - i)
$$

の係数を計算せよ。

3. 上記の多項式を  $p(x)$  とする代数方程式の解を求めよ。この場合, 全ての解 が 10 桁以上の制度を持つようにするには,何桁の多倍長計算を行えばよい かも検討せよ。